#### **LPIC-1 101-500 – Lesson 17**

#### **102.6** Linux as a virtualization guest

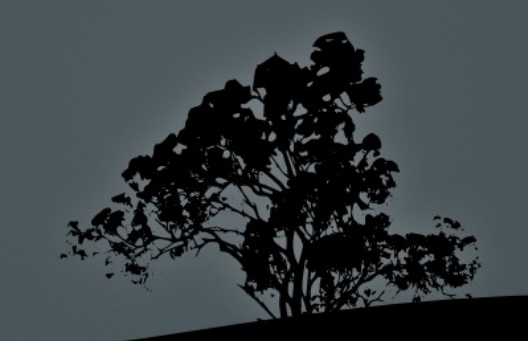

### **Virtualization, Containerization and Cloud computing**

- Virtualization is a technique to create Virtual Computers or Virtual Machines (VMs) inside a physical computers. The VMs are known as the guest and the physical computer as the host.
- Containerization is a technique to create isolated environments on a host (either physical or virtual) to host applications or minimal operating systems
- Cloud computing is the use of technologies like Virtualization, Containerization, Storage, Networking as a service. In the last decade their has been a boom in Cloud computing usage with Linux being a driving force with 90% market share on public cloud workloads

#### **Virtualization**

- Emulates almost a complete hardware computer with software
- Can emulate almost any operating system irrespective of the operating system on the host
- **Performance can be enhanced on hosts supporting** Hardware-assisted virtualization
- Performance on the guest machine can also be improved by using special drivers for the virtual hardware called **guest drivers**

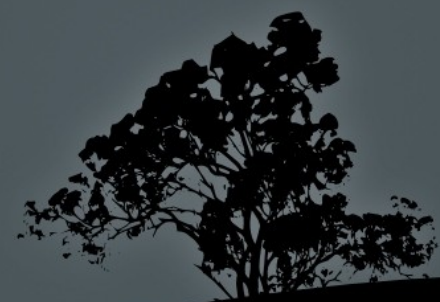

### **Virtualization Terminology**

- **Image:** a file (usually a virtual disk) that contains the guest OS
- **Snapshots** are an easy way to capture the state of a VM (disk and memory) at a certain time and be able to restore it at a later stage
- **Cloning** is the process of creating a copy of another machine for backups or experimentation
- **Open Virtualization Format:** useful for cloning a VM across different hypervisors. The resultant **OVF** files can be bundled togetther in an Open Virtualization Archive (**OVA**)
- **Template:** an image that has been prepared beforehand to create VMs with the same OS, applications, structure, etc.
- **Migration** is seamlessly relocating a VM from one host to another
- **Failover** is when a VM seamlessly migrates to another host when its host fails
- **GPU Virtualization** is sharing the resources of a GPU (graphics card) from the host to the guest. Used for compute intensive applications like Machine Learning, Cryptocurrencies etc
- **Desktop Virtualization** is when virtualization is used for the emulatin of Desktop Machines

### **Virtualization systems (***Hypervisors***) and tools in Linux**

- **KVM**: The most popular hypervisor in Linux, included the Linux kernel. Usually combined with the **libvirt** user-space tools for easier management
- **XEN**: another popular hypervisor also included in the linux kernel
- **QEMU:** one of the first hypervisors in Linux which can be integrated with KVM for faster performance. It can also emulate different CPU architectures like x86, ARM, PowerPC and others
- **VirtualBox**: another popular hypervisor with a userfriendly GUI, mainly for Desktop virtualization
- п **libvirt**: a management tool for many linux hypervisors and container platforms like, KVM, XEN, QEMU, LXC and many others.
- **Vagrant**: A tool for creating virtual development environments using a repository of Linux OS images. Support many hypervisors and container platforms.

### **Cloning considerations**

- When cloning a VM some important unique parameters are cloned as well. Care should be taken so as these parameters be regenerated on the clone
- **Regenerate the ssh host keys:**

**# rm /etc/ssh/ssh\_host\_\* # ssh-keygen -A # ls -la /etc/ssh/ssh\_host\_\***

Regenerate the Machine ID:

**# rm /etc/machine-id**

- **# rm /var/lib/dbus/machine-id**
- **# dbus-uuidgen --ensure**

**There are tools like cloud-init, that can automate these processes** along with cleaning command history, logs and caches!

#### **Containerization**

- Also called **OS-level virtualization**
- Can only emulate the same operating system as the host **(Operating System Containers),** and applications (**Application Containers**) written for operating system of the host
- **Boast Better Performance than Virtualization**
- Provides less isolation than Virtualization (less secure)
- **Easier and faster deployment and decommissioning**
- Provides a consistent environment across different platforms. For example one can develop the system on a different distribution than the target or even Windows or MacOS and run the application on a Linux host
- **Better redundancy though multiple instances per application plus** load-balancing
	- They can run either on Bare Metal (Physical servers) or <sup>N</sup>

### **Container Engines in Linux**

- **OpenVZ:** One of the first container engines for Linux
- **LXC**: A very popular engine mainly for OS containers, included in the linux kernel
- **LXD:** developed by Canonical on top of LXC aiming to provide a better user experience
- **Docker:** One of the most popular platforms for application containers
- **rkt:** Mainly for application containers and a Docker competitor

#### **VMs vs Containers**

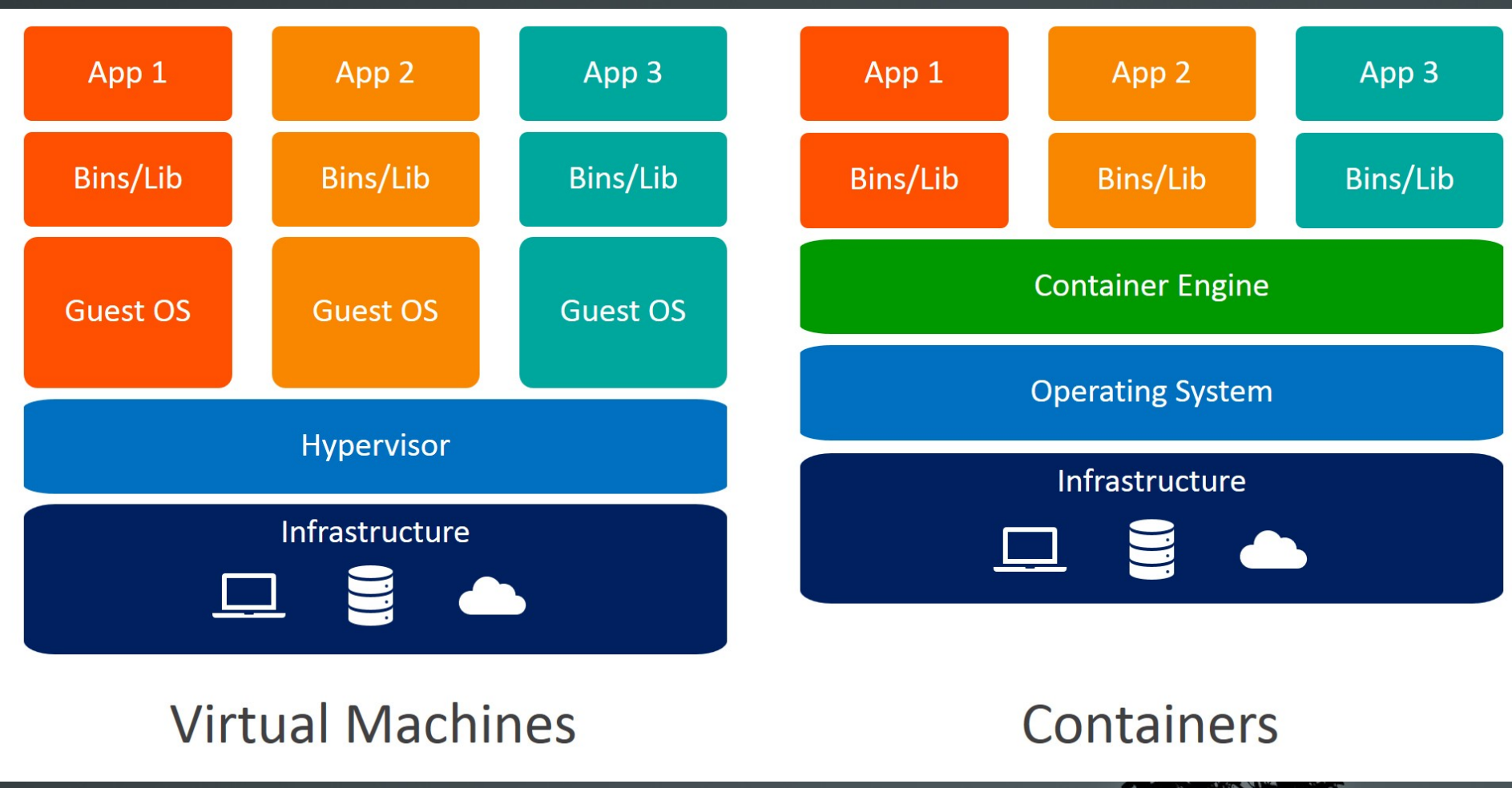

Author: bmc.com

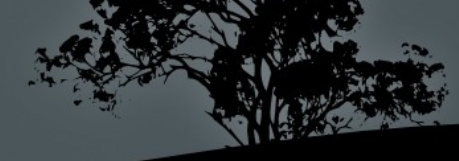

# **Cloud Computing**

- There is a growing trend for companies to host their infrastructure on hosted services on a "Pay as you grow model". This paradigm is also known as "Infrastructure as a Service" (IaaS)
- Some fundamental components of IaaS:
	- **Compute**: The virtualization part (CPU, Memory)
	- **Networking:** virtual networks switches and routers
	- **Block storage:** virtual disks, usually fixed
	- **Object storage**: accessing storage via HTTP/API which can grow along with the data  $\mathbb{R}$
	- **Images**: can be used as templates to launch instances

## **Cloud Computing Terminology**

- **Instance:** an application can be composed of many instances (either VMs or Containers)
- **Elasticity**: also know as **Auto Scaling**. This allows an application to launch more instances as demand grows
- **Load Balancing:** most cloud platforms can automatically load balance the traffic among instances
- **Public Cloud:** Infrastructure hosted on public services
- **Private Cloud:** Infrastructure operated by a single organization
- **Hybrid Cloud:** Infrastructure that combines Public Private environments

### **Cloud Computing Solutions**

- **AWS: Public cloud Operated by Amazon**
- **GCP:** Public cloud Operated by Google
- **Azure: Public cloud Operated by Microsoft**
- **DigitalOcean:** Public cloud alternative to the above
- **OpenStack:** popular open source platform for private and hybrid clouds. Uses VMs and Containers
- **Apache CloudStack:** another private and hybrid cloud alternative
- **Kubernetes (K8s):** a container orchestration system which uses Docker, rkt or its native CRI-O engine, to run highly scalable applications. Can be private or public

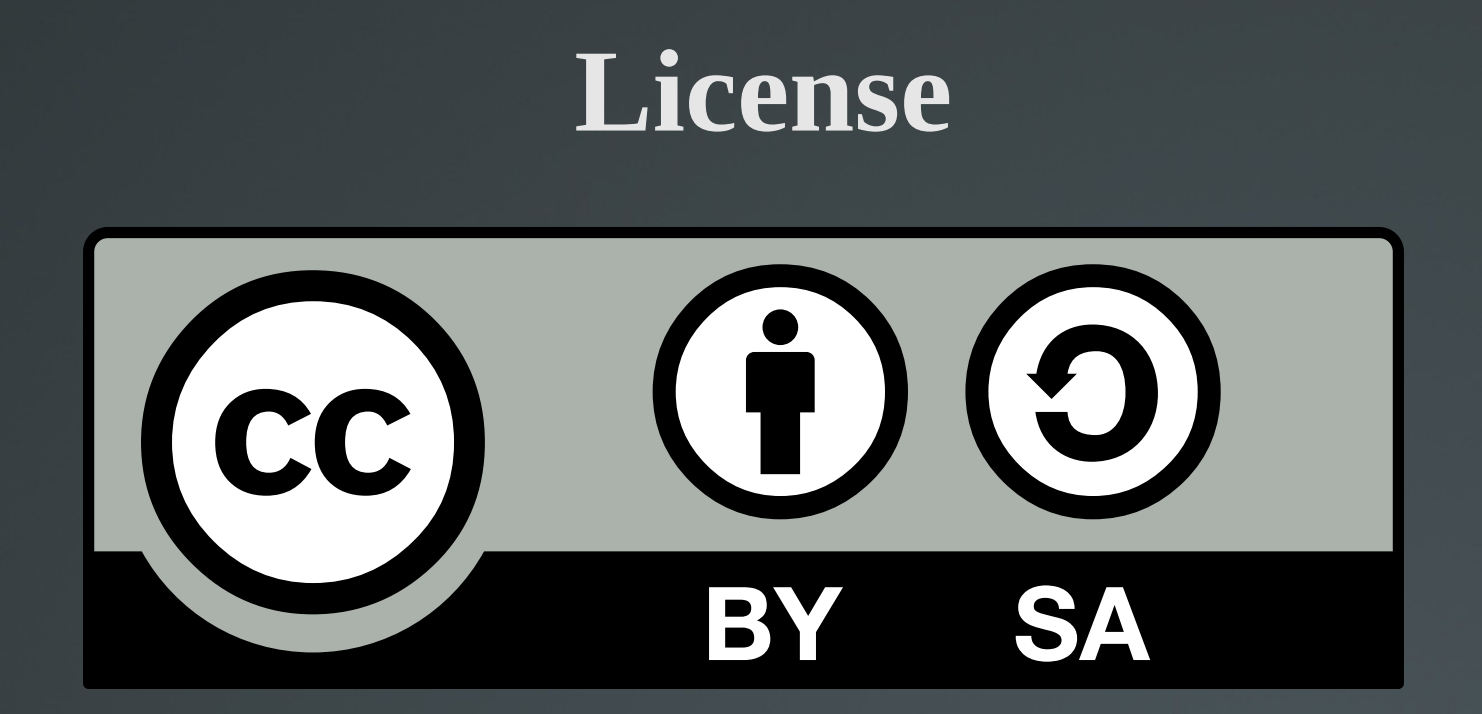

The work titled "LPIC-1 101-500 – Lesson 17" by Theodotos Andreou is distributed with the Creative Commons Attribution ShareAlike 4.0 International License.

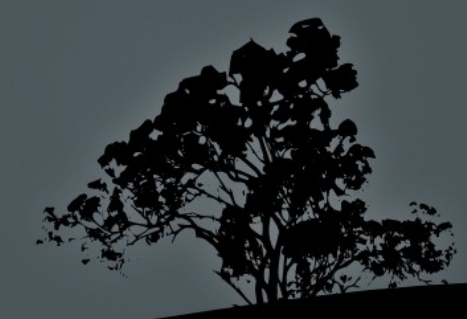